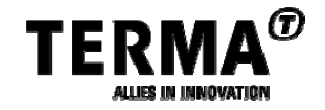

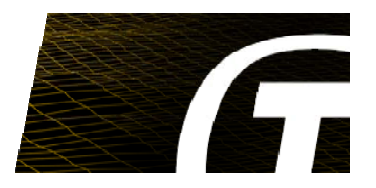

# **SESP 2017 Managing Telemetry Definitions on the Fly**

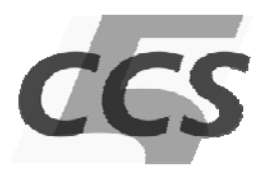

#### Petro Kazmirchuk, Terma B.V.

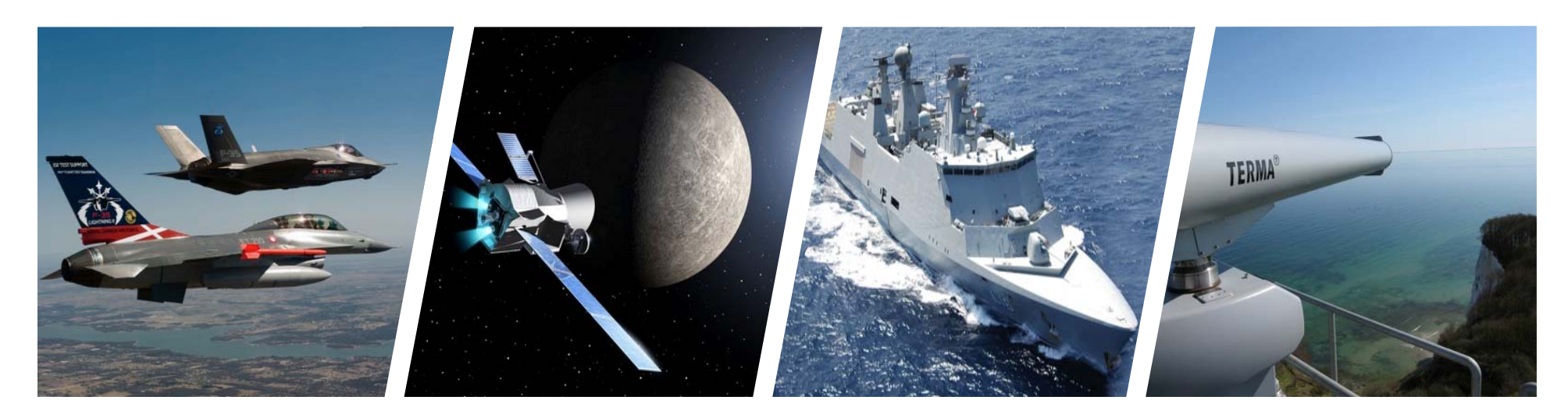

### **CHALLENGES WHEN TESTING OBSW**

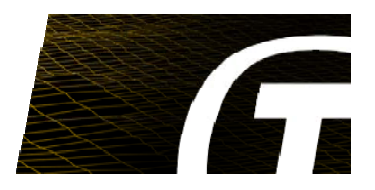

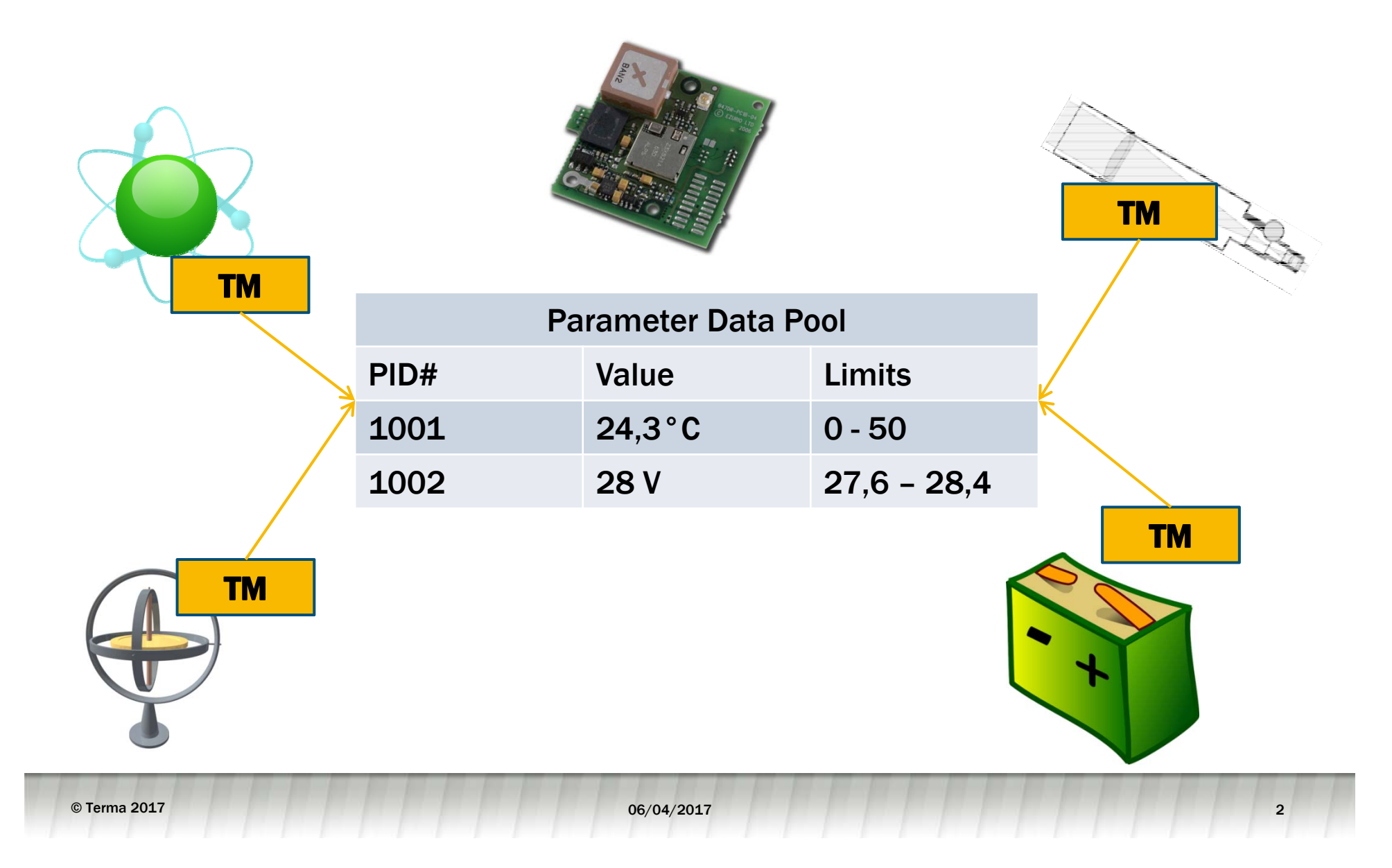

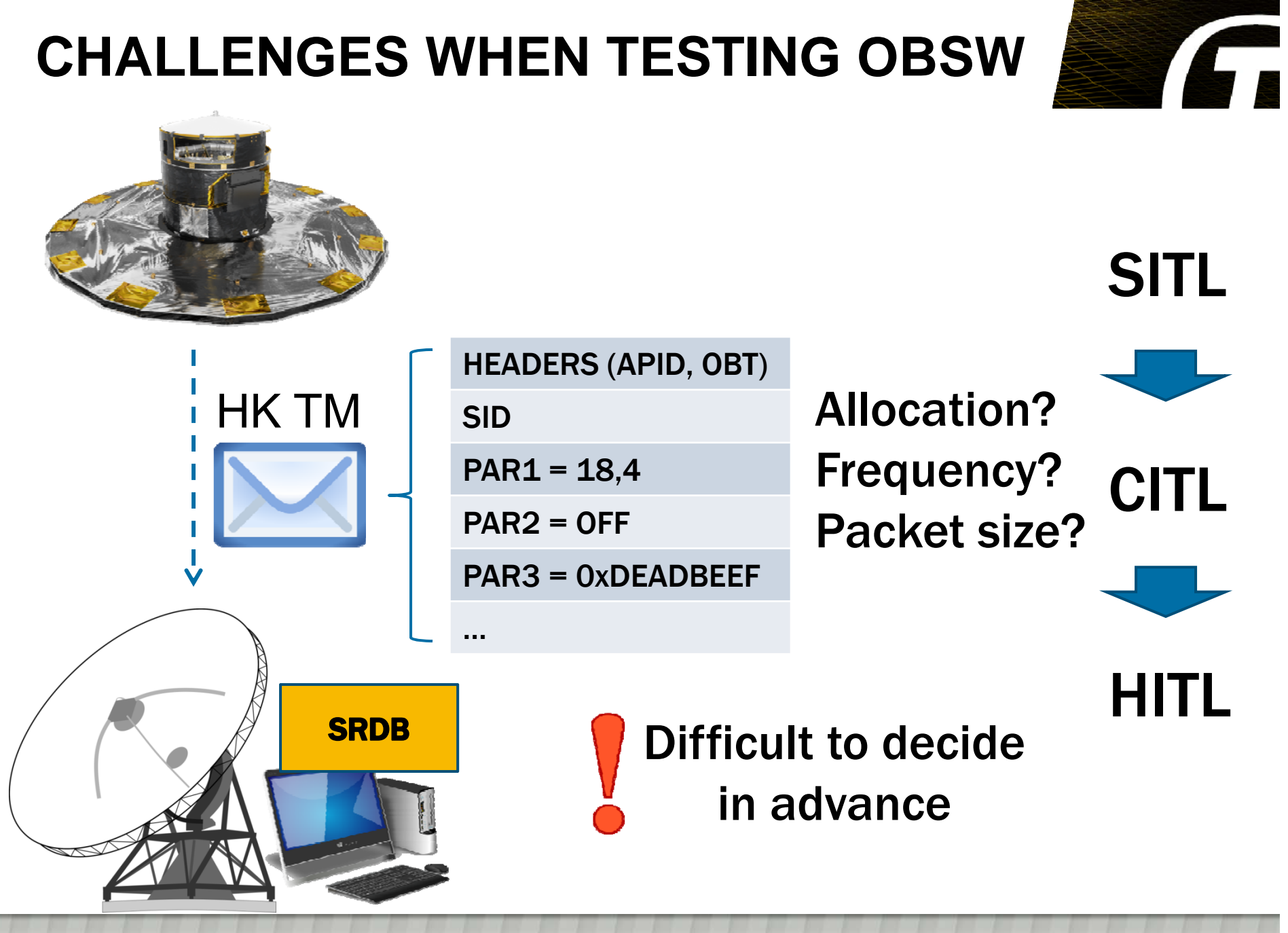

© Terma 2017 © Terma 2017 06/04/2017 <sup>3</sup> 3

### **DYNAMIC HOUSEKEEPING IN PACKET UTILIZATION STANDARD (PUS)**

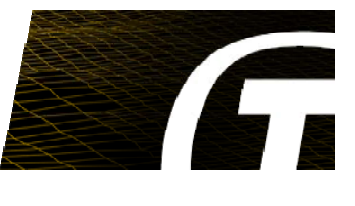

HK TM (3,25) Diagnostic TM (3,26)

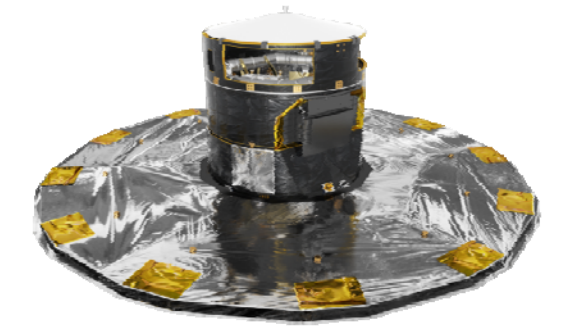

Define new HK TM (3,1) Define new Diagnostic TM (3,2)

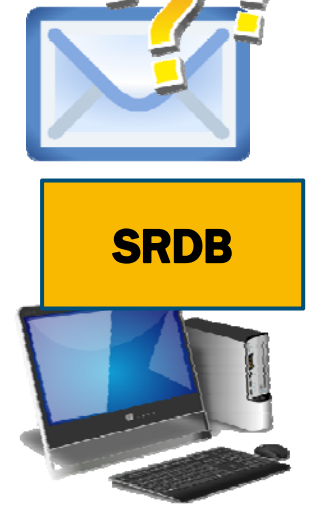

Clear HK TM definition (3,3) Clear Diagnostic TM definition (3,4)

#### Can we create new MIB definitions on the fly?

### **DEFINE A NEW TM PACKET**

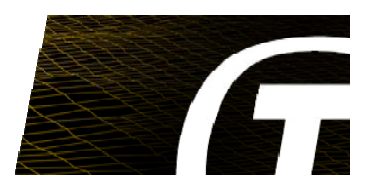

#### Define new HK TM (3,1) Define new Diagnostic TM (3,2) TC application data:

© Term

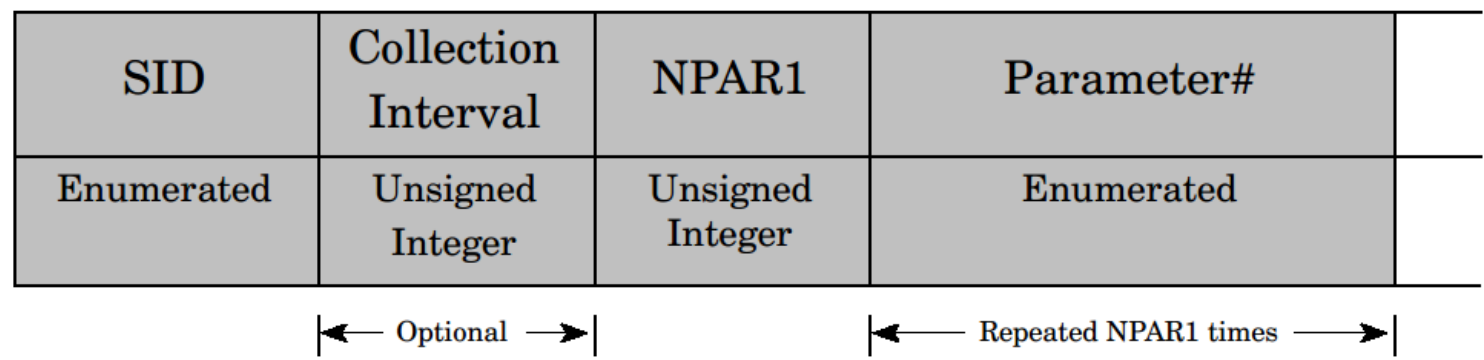

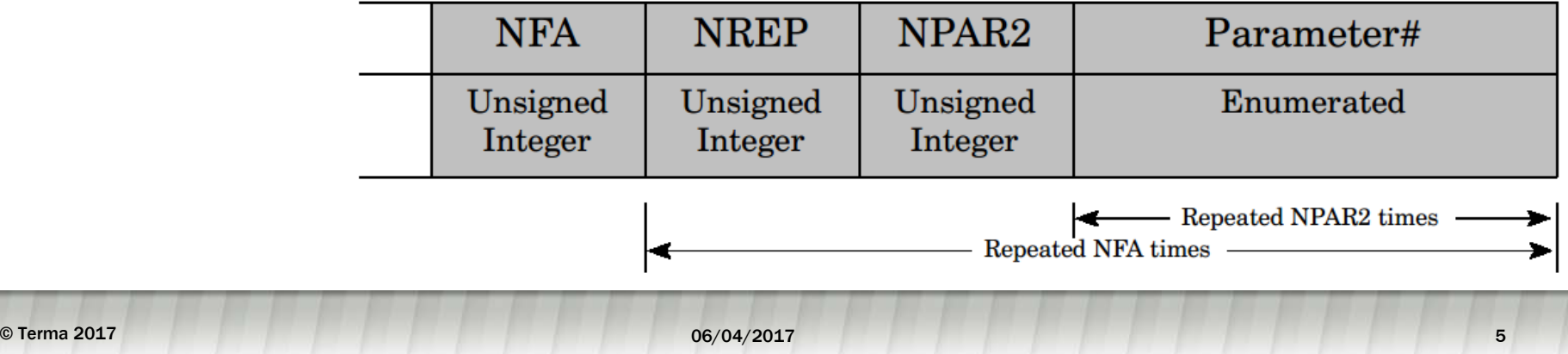

### **DEFINE A NEW TM PACKET**

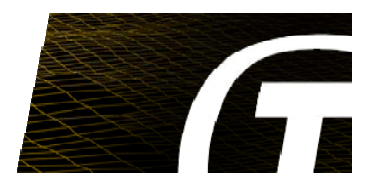

Housekeeping Parameter Report (3,25) Diagnostic Parameter Report (3,26) Telemetry source data:

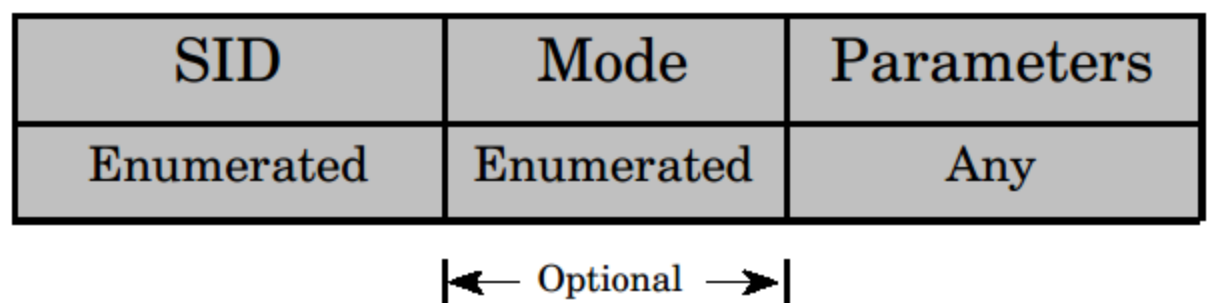

ш

#### **DYNAMIC HK IN CCS5**

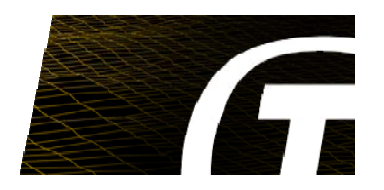

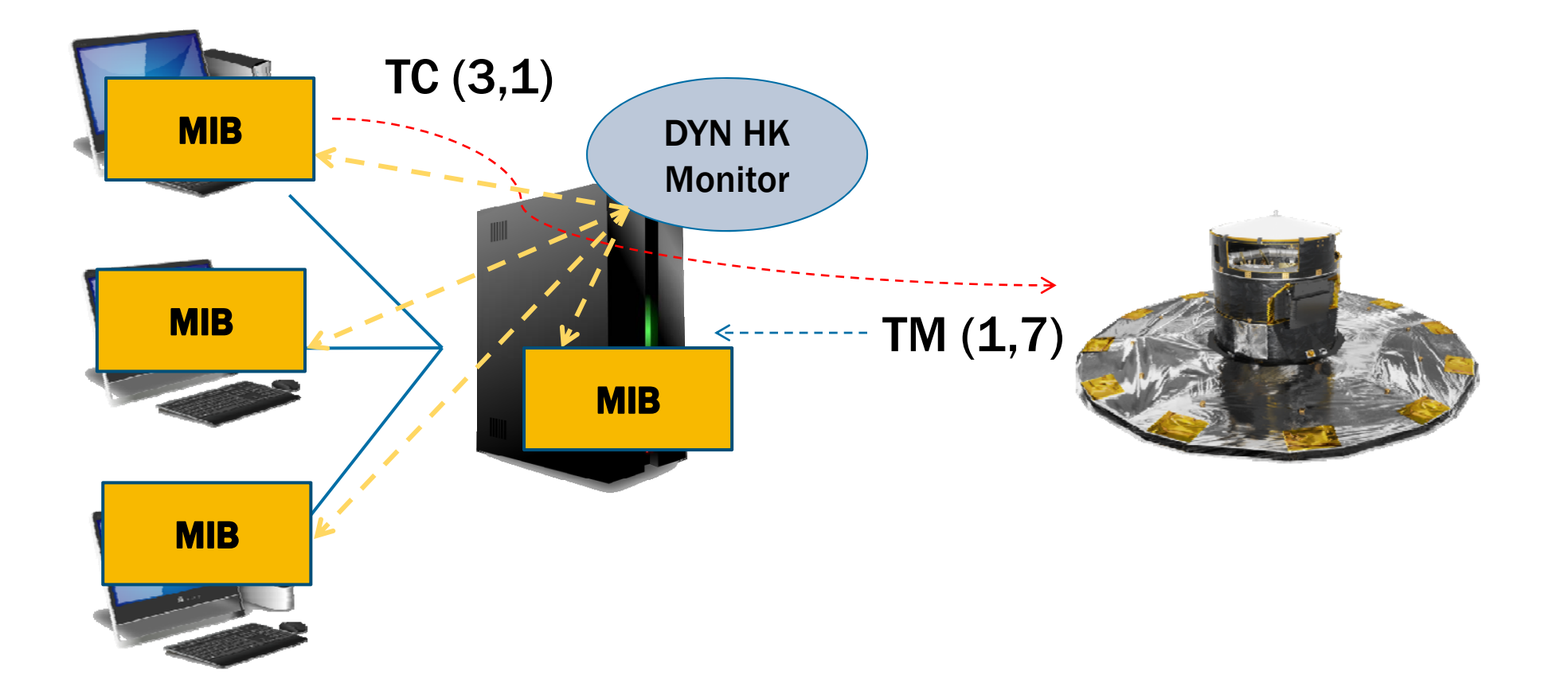

#### **DYNAMIC HK IN CCS5**

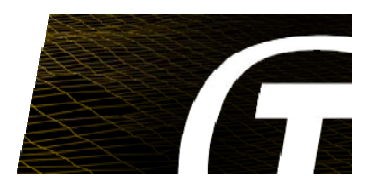

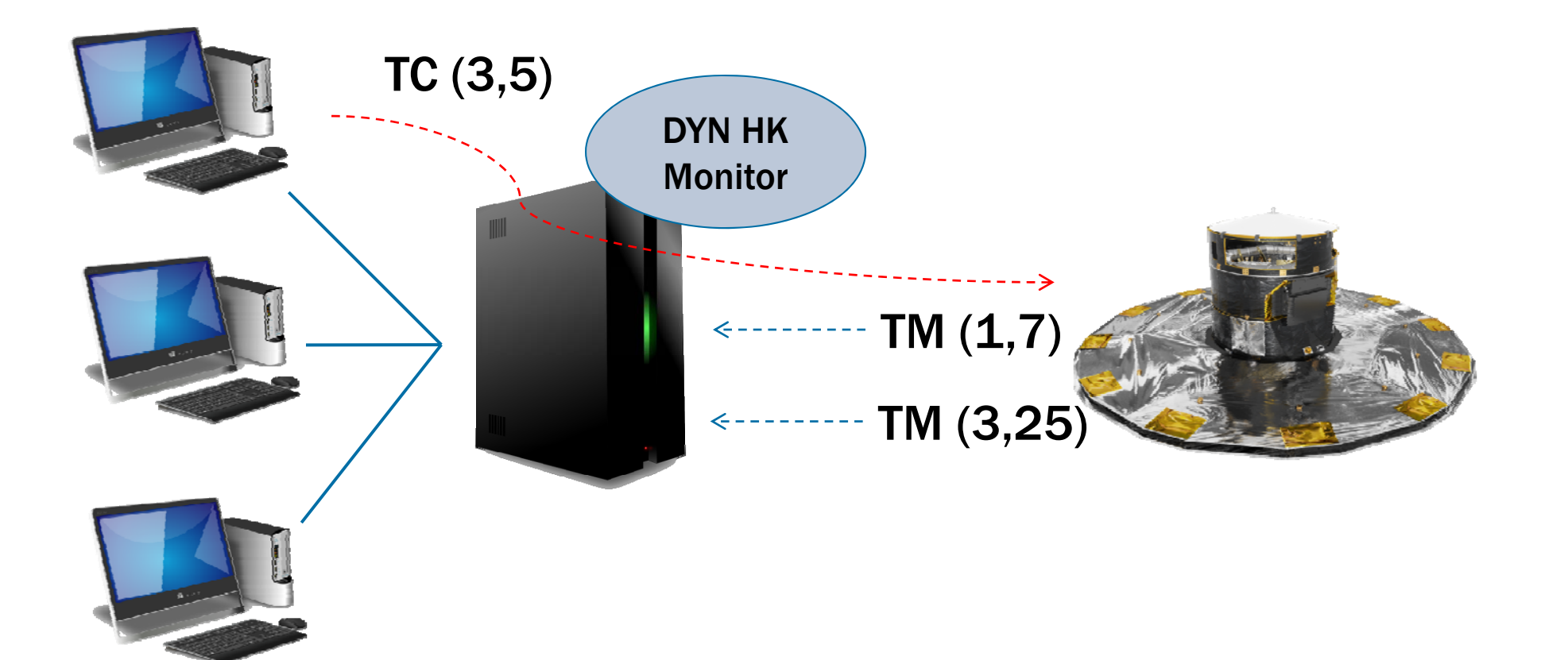

## **TM PACKET IDENTIFICATION**

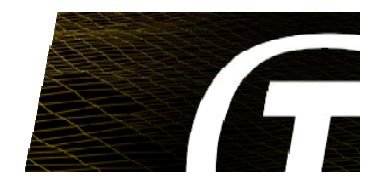

#### according to SCOS2000 MIB ICD

PIC table in MIB

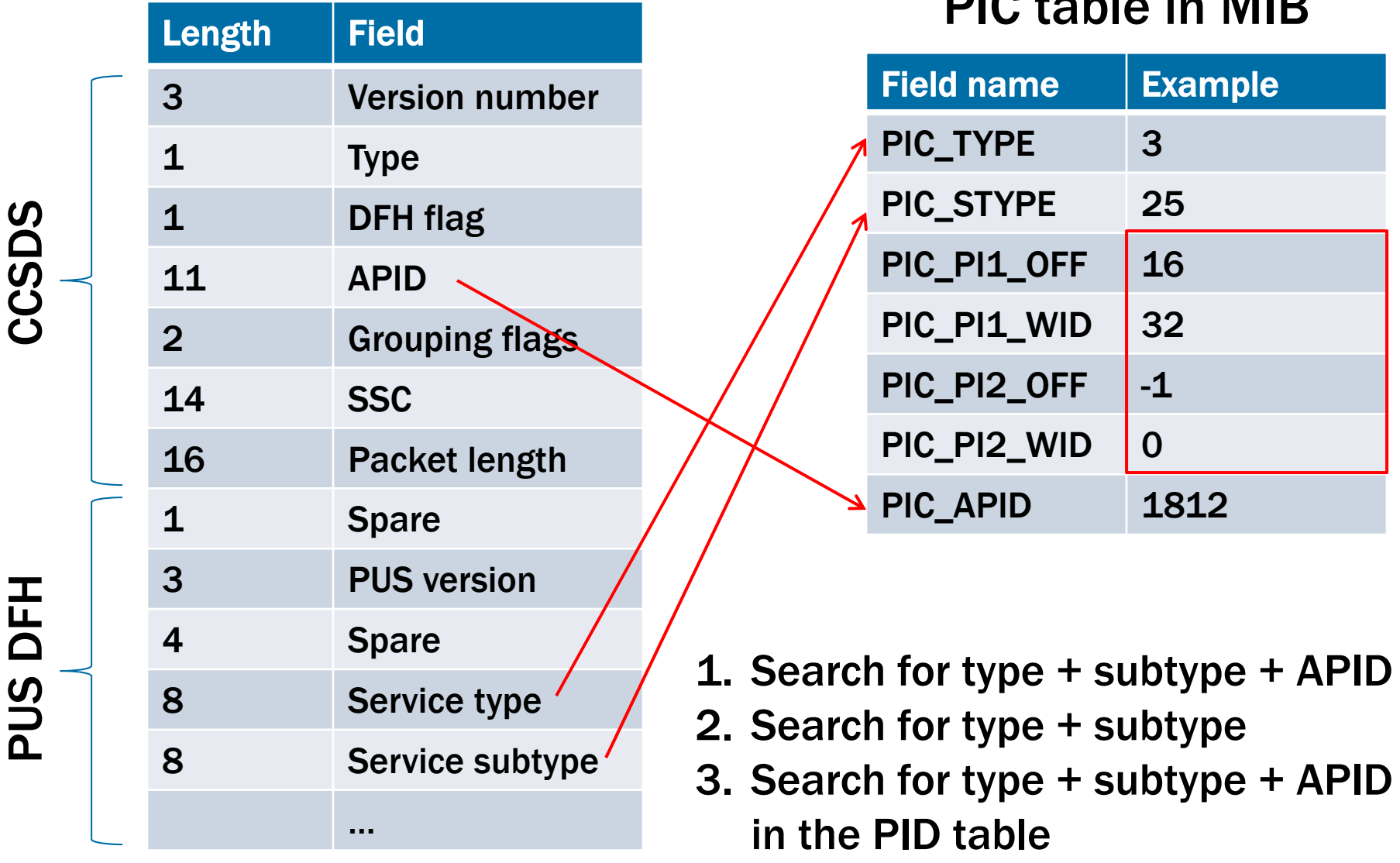

© Terma 2017 © Terma 2017 06/04/2017 <sup>9</sup> 9

### **TM PACKET IDENTIFICATION**

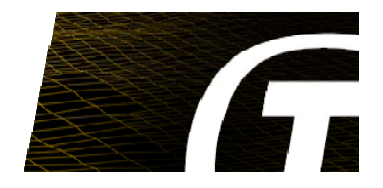

#### PID table

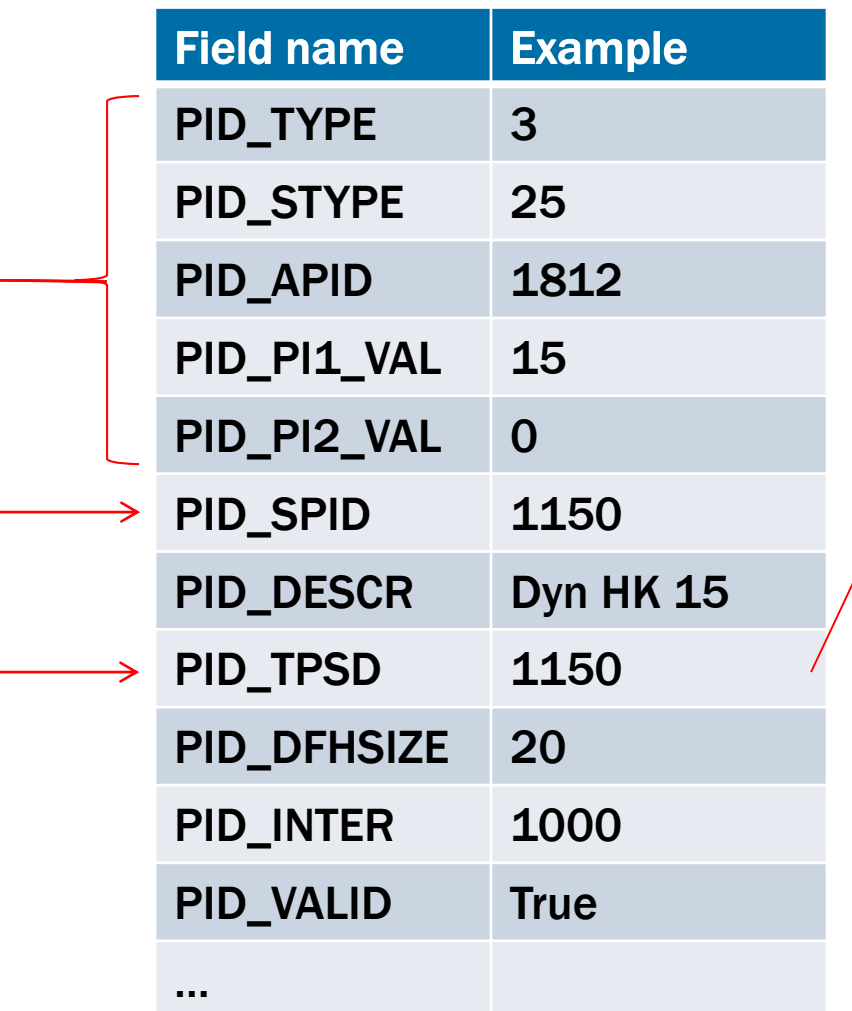

#### VPD table

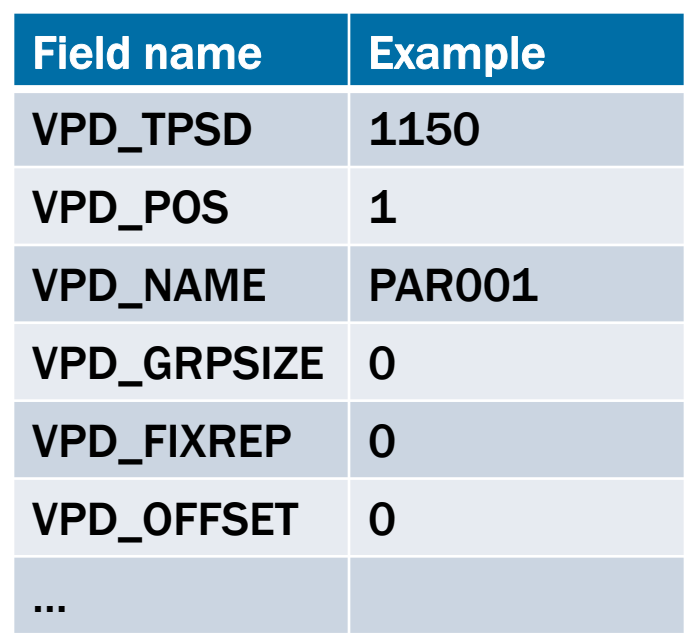

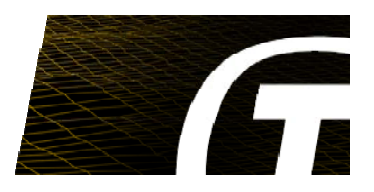

#### PID table

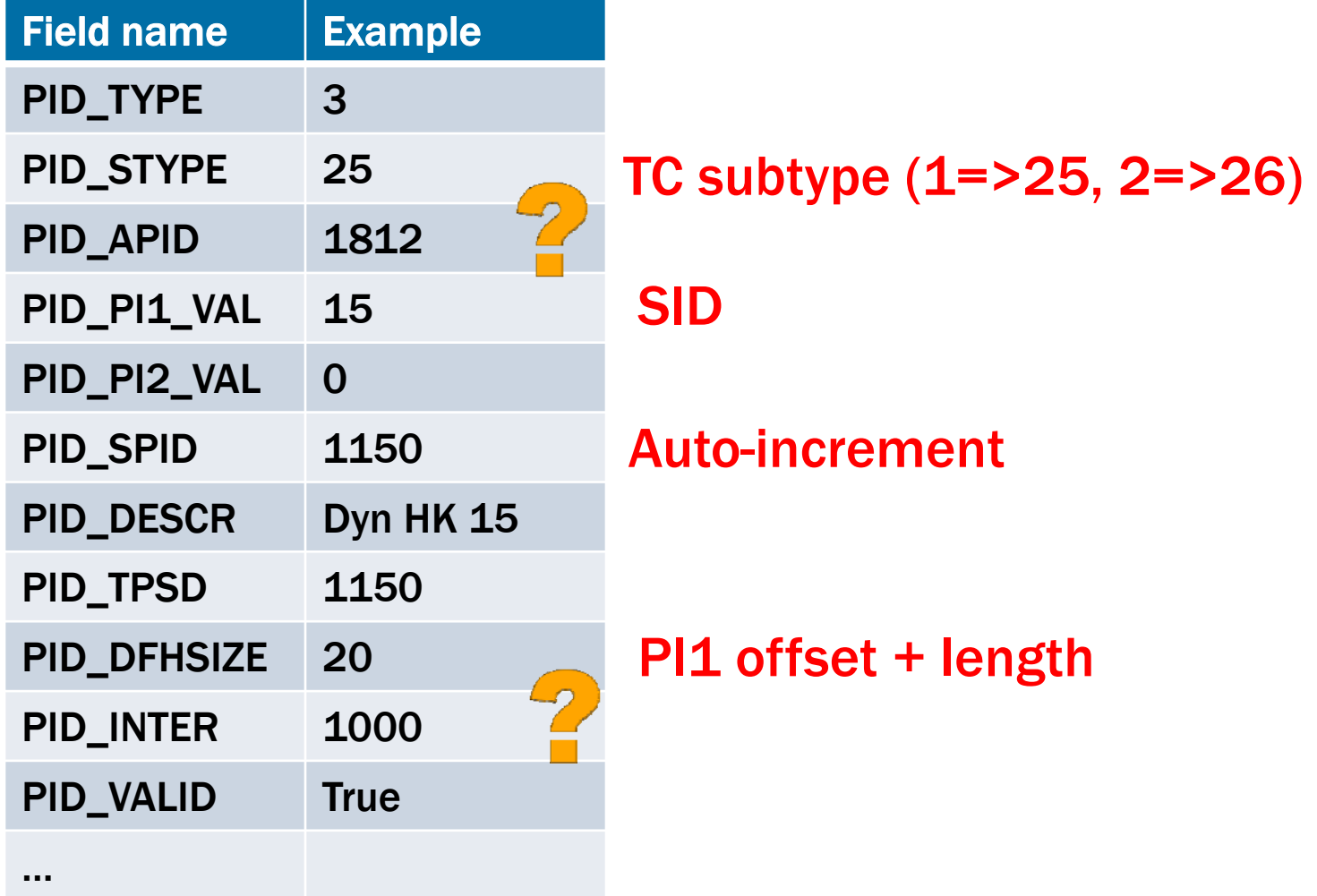

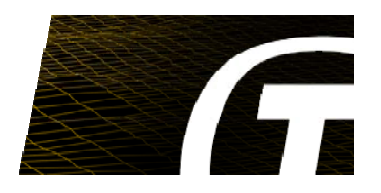

#### PID table

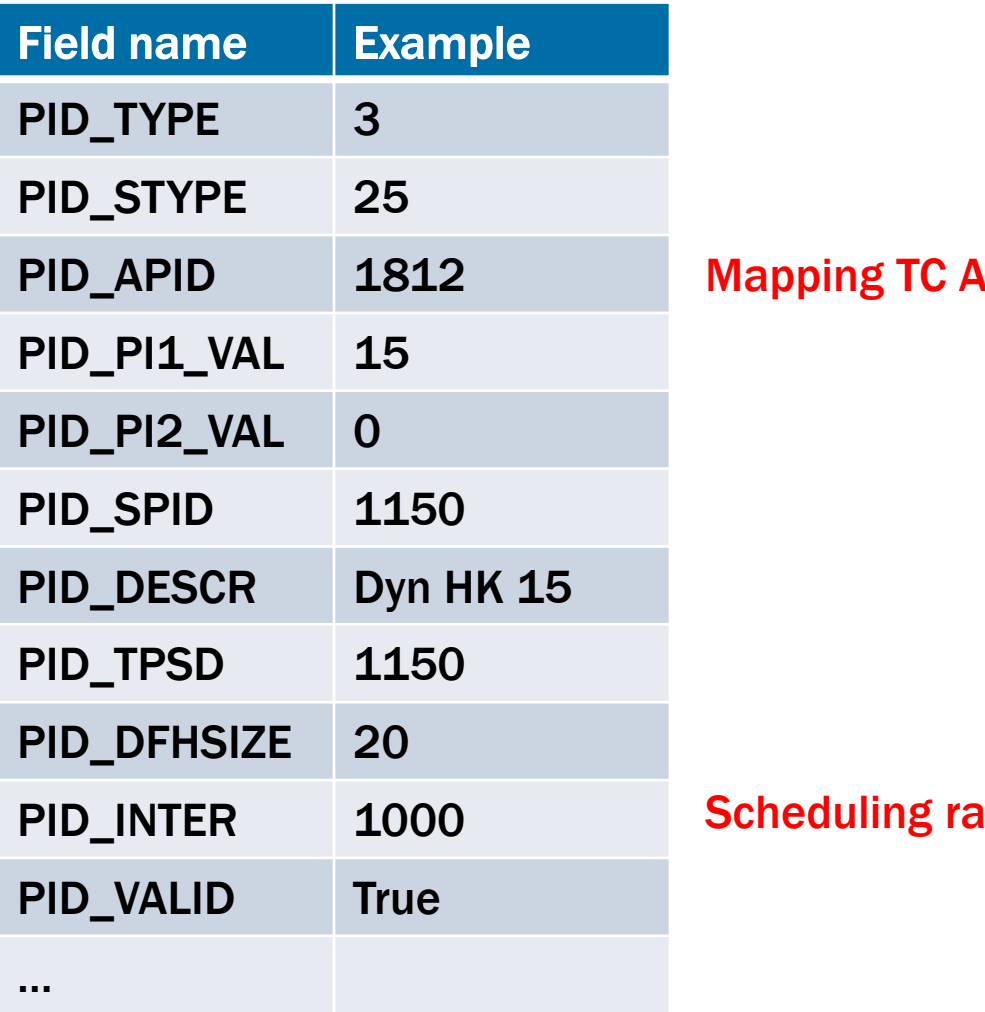

 $MPD \Rightarrow PID\_APID$ 

#### $\lambda$  is a collection interval

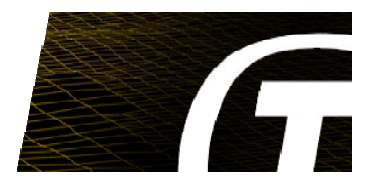

#### VPD table

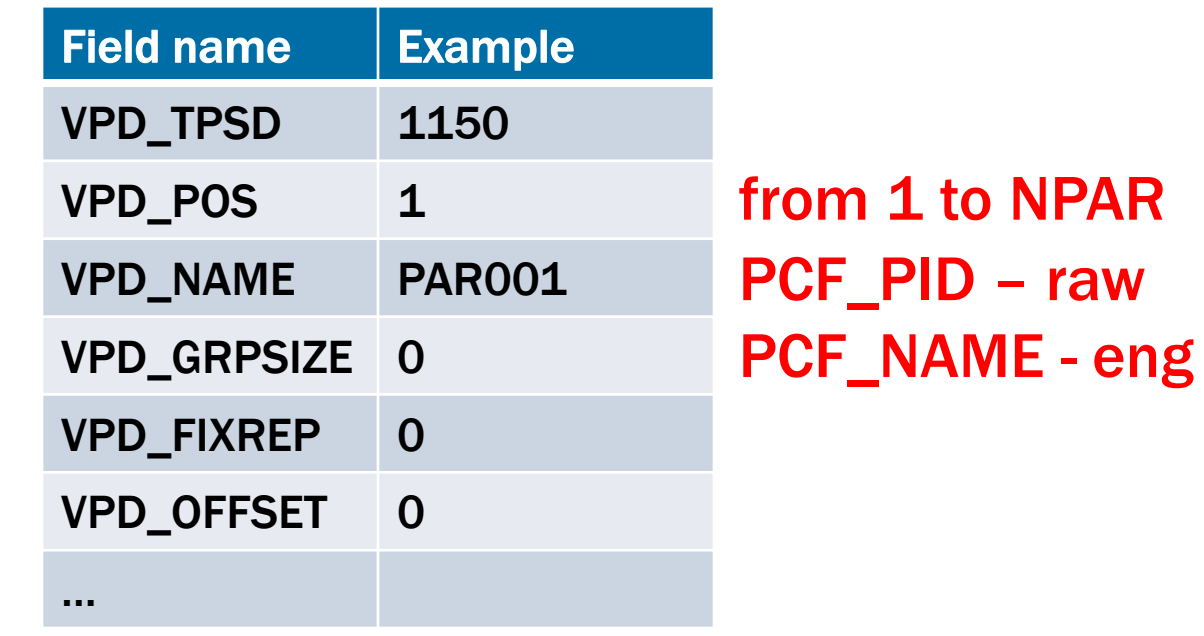

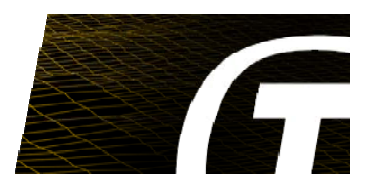

#### VPD table (supercommutated parameters)

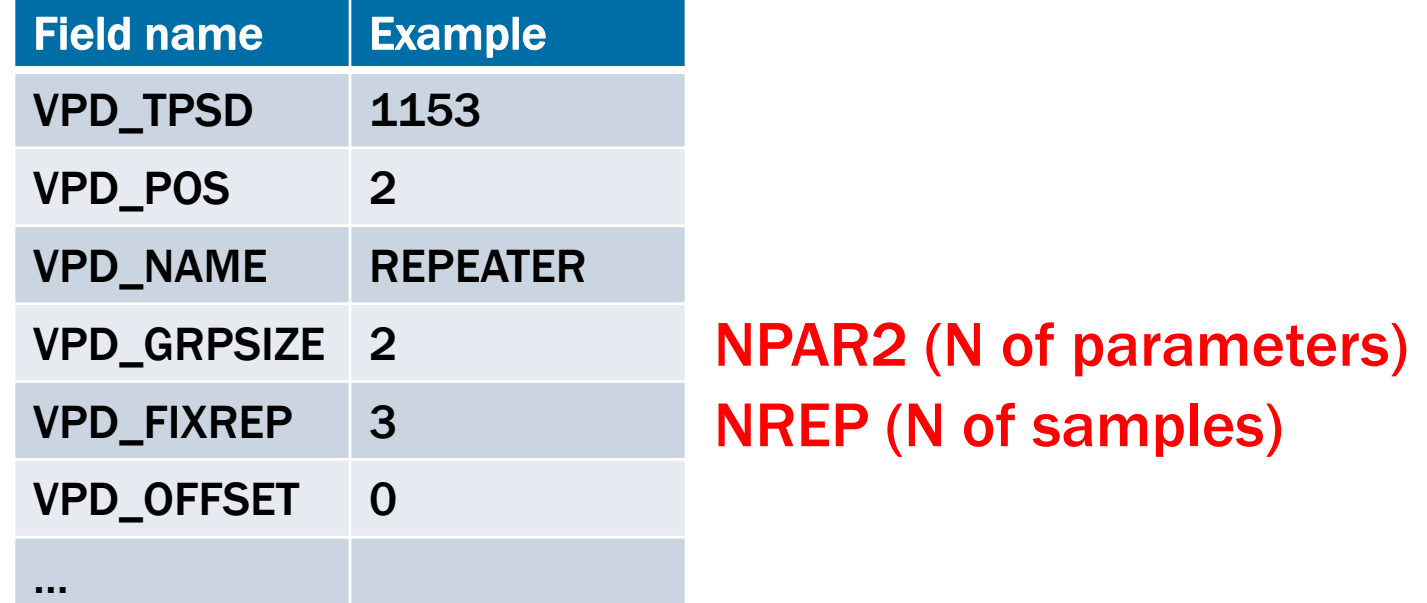

### **CLEAR TM DEFINITIONS**

#### PID table

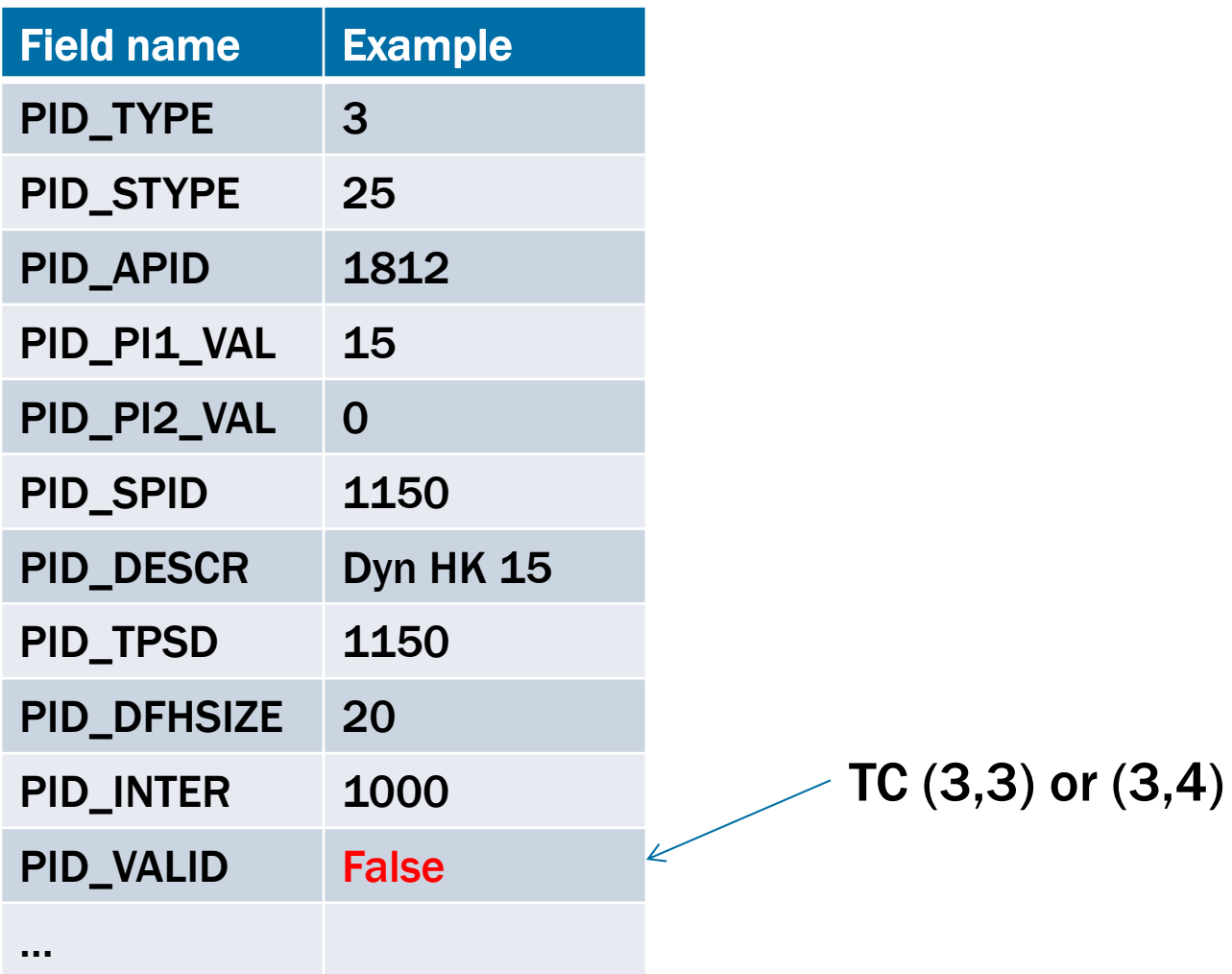

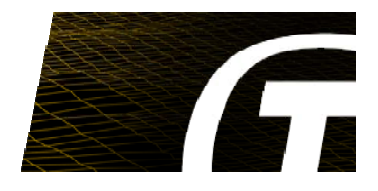

### **CONFIGURATION**

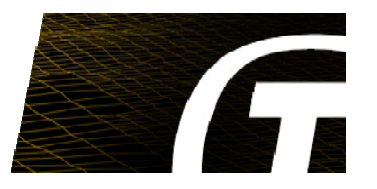

- Add PIC definitions
- Setup settings:
	- Scheduling rate
	- APID mapping
	- SPID offset
- Start the DYNHK monitor
- Run a test
	- Keep a small pause between completion of TC(3,1) and sending  $TC(3,5)$
- (Optionally) save the new MIB tables to disk
	- If OBC remembers the dynamic HK definitions till the next test session

### **CONCLUSIONS ANDFUTURE DIRECTIONS**

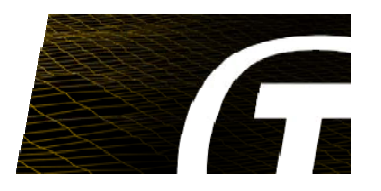

- Solved challenges:
	- Allow dynamic definitions of TM packets
	- Match MIB and PUS
	- Distribute the new TM definitions across the system
- Dynamic HK leads to potential savings in AIT
- Future work:
	- Support for the new PUS 2016 standard
	- MMI to request TM parameters from OBSW DP
	- Look for other opportunities to reduce MIB definitions

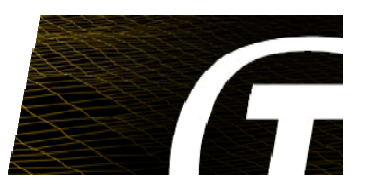

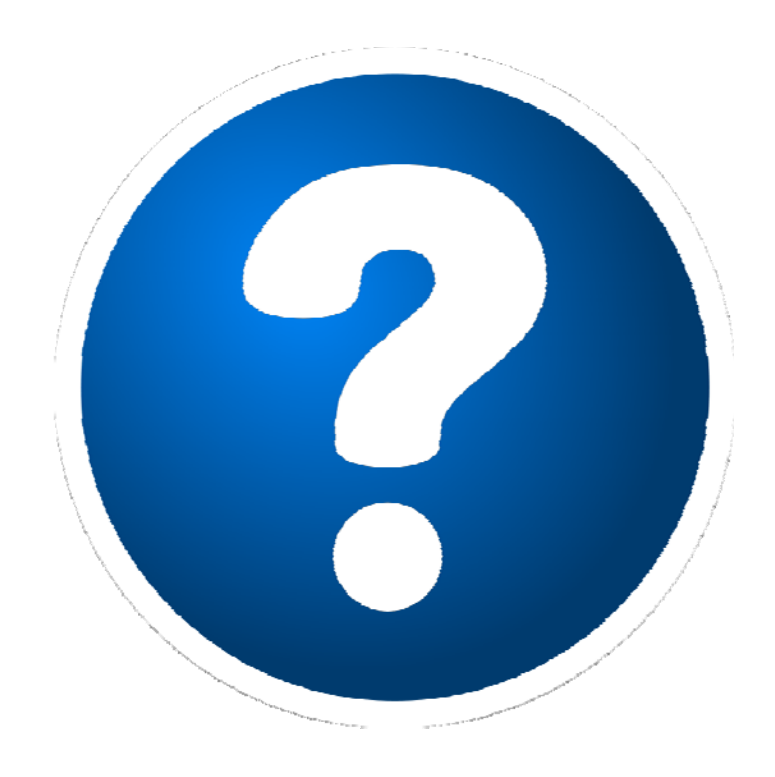

#### Find out more at **ccs.terma.com** Petro Kazmirchuk **pkaz@terma.com**